~ ~ Fiches technologiques

#### • . RELATIONS EXTERIEURES GROUPES DÉPARTEMENTAUX

Fiche-guide? Aide mémoire? Ou comment nous avons essayé de sensibiliser le public à notre I.C.E.M. - C.E.L. ou/et C.E.L. - I.C.E.M.

#### POINT DE DÉPART

5 classes dans le Monségurais, 2 dans le Langonnais, 1 à Villandraut plus 3 copains sans classe actuellement. 3 ou 4 réunions de travail pédagogique et le désir de faire ensemble quelque chose pour affirmer dans notre région la présence de la pédagogie Freinet et donc de 1'1. C. E. M.-C. E. L.

- 300 livres sélectionnés par nous et en prêt-vente avec retour possible par une librairie de Bordeaux.

•

#### THÈME CHOISI

- 1 000 tracts «Vos enfants veulent lire, que leur acheter ?» ; «Vos enfants n'aiment pas lire, pourquoi ?»

- 50 affiches.

« L'enfant et ses lectures» avec débat le vendredi 16 mai à 21 h et exposition le samedi 17 de travaux d'enfants et de livres pour enfants.

- Un fourgon, des parents : une demi-journée pour monter, à peine moins pour démonter et rendre le matériel.

#### MODALITÉS PRATIQUES DE L'EXPO

- Prise en compte d'expérience passée (Gradignan-Martinon).

Marcel Cassoudebat, de Cazaugitat : la lecture de T.L. vers la communication par le journal scolaire.

Utilisation de présentoirs prêtés par une collègue G.F.E.N. de La Réole, par l'O.C.C.E.-Bx.

 $-$  Salle de la municipalité de Langon.

Une marmothèque achetée par nous.

- Des B.T. en provenance du dépôt.

 $-500$  lettres invitation.

#### DU POINT DE VUE PÉDAGOGIQUE

Pierrot Barbe, de Cours de Monségur: la lecture de documents vers la production de documents par les enfants.

Alain Eyquem, du Puy: une lecture non gratuite par la correspondance scolaire.

Jacques Oelaire, de Langon: T.l., contes, poèmes, histoires policières, humoristiques. Chantal Eyquem, du Puy: la lecture des B.D. vers la création des B.D. pour enfants; albums pour les petits.

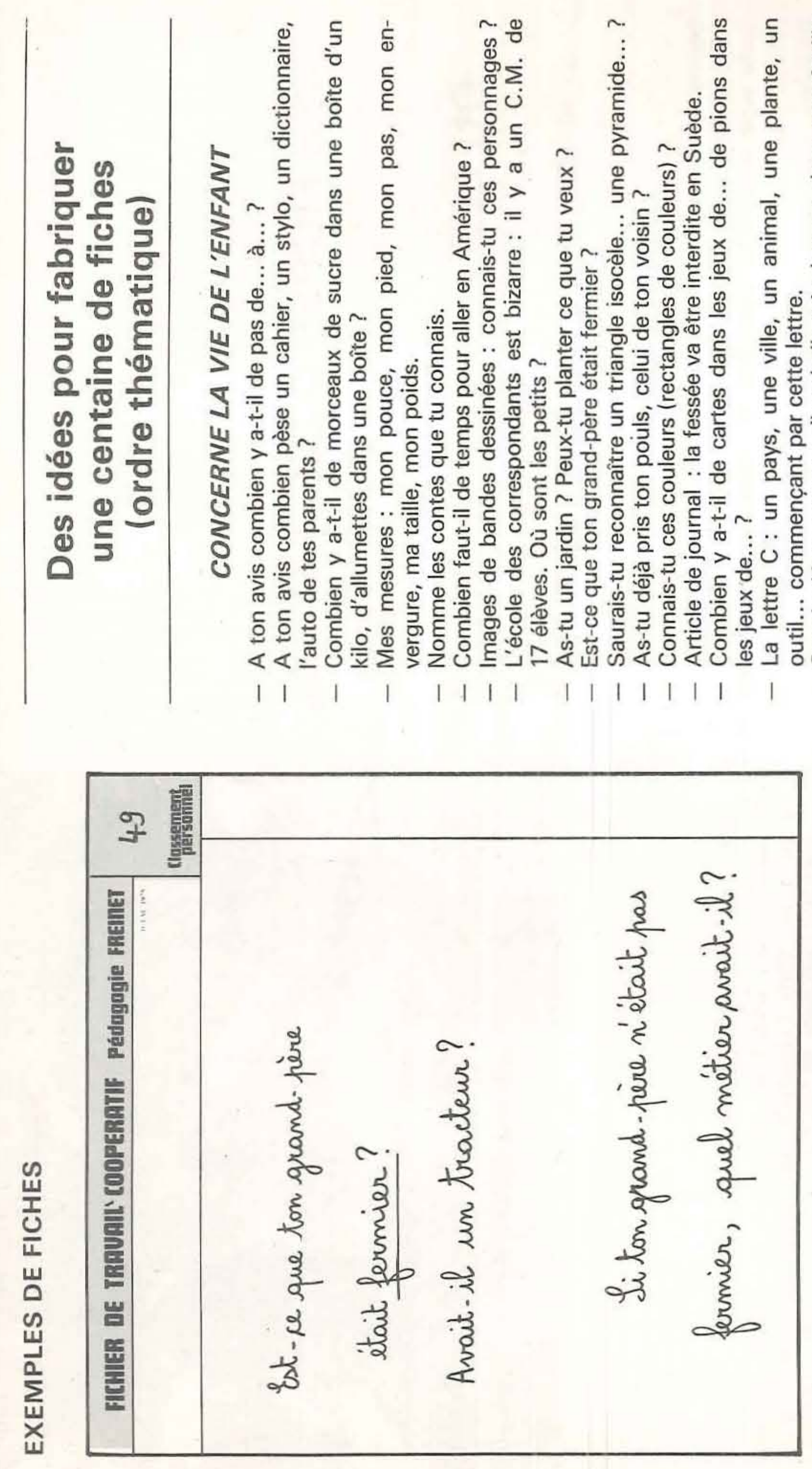

feuille une dans

 $11$ 

 $\frac{1}{2}$ 

**Closegmen** 

 $\mathcal{C}$ 

FREINET

Pédagogie

**TRAVAIL** COOPERATIF

ă

FICHIER

3 sacs de dévorent<br>mps à 27 s bussin décus<br>
- Savoir décus<br>
- Lire un rébus.<br>
- Lire un rébus.<br>
- Répondre aux devinettes.<br>
- Dire des phrases compliquées rapidement.<br>
- Dire des phrases compleme : si trois souris dévore<br>
- Résoudre un problème : si tr

### **Fiches** technologiques

Daniel Peyrot, de Dieulivol : la lecture mathématique, c'est aussi de la lecture. Gérard Saubion, de Villandraut : évolution des envois en correspondance scolaire.

Jean Bonnemason de Toulenne : la poésie dans la classe n'est pas une fin en soi, c'est un

Georges Delobbe pour le débat, Marie-Claude Baumann, Henri Dufourg et Jean-Claude Dumé,

## EN GUISE DE BILAN PROVISOIRE

Quelques chiffres :

- Près d'une centaine de personnes au débat du vendredi soir (un succès pour une soirée à

- Beaucoup de monde également tout au long du samedi (vendus : une Marmothèque presque entièrement, 436 F de B.T. du dépôt, plus de la moitié des livres Mollat).

Mais au-delà des chiffres, nous avons surtout rencontré beaucoup d'enseignants qui se posent des questions, des parents intéressés par nos témoignages, des enfants qui ont apprécié le coin-lecture en montrant leur soif de lectures, des isolés (pas mal de grands-mères) venus

Des contacts ont été pris : tel prof de math viendra dans une de nos classes, tel journaliste aussi à la rentrée prochaine, tel parent également a appris que chez nous la porte est

Et puis, à la rentrée, nous referons la même chose à Monségur... Et nous referons autre chose, ensemble, à Langon ou ailleurs...

A vous lire.

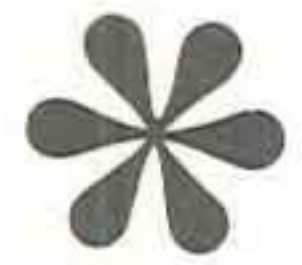

# **OUVERTURE - RELATIONS EXTÉRIEURES GROUPES DÉPARTEMENTAUX**

Le 20 mai 80 Pour le groupe :<br>Jean BONNEMASON

 $12$